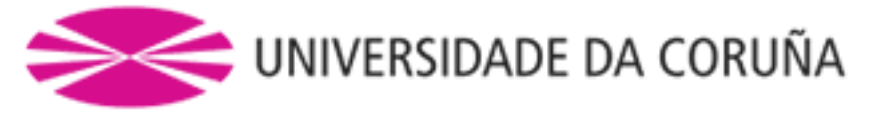

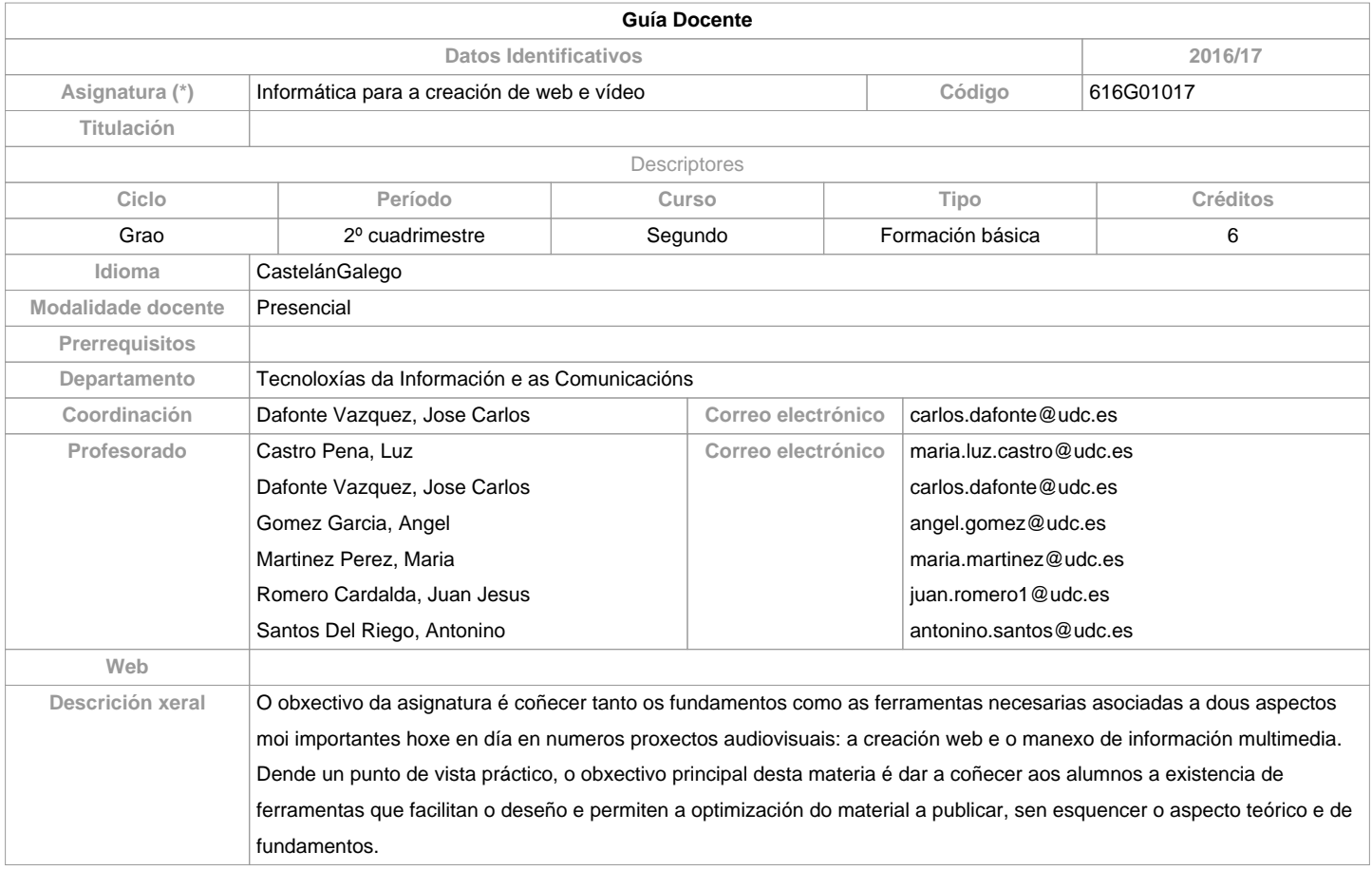

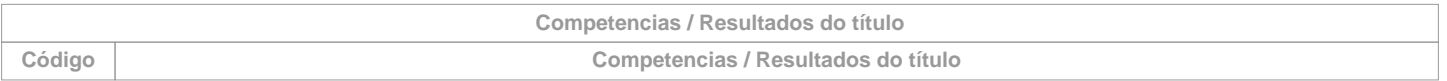

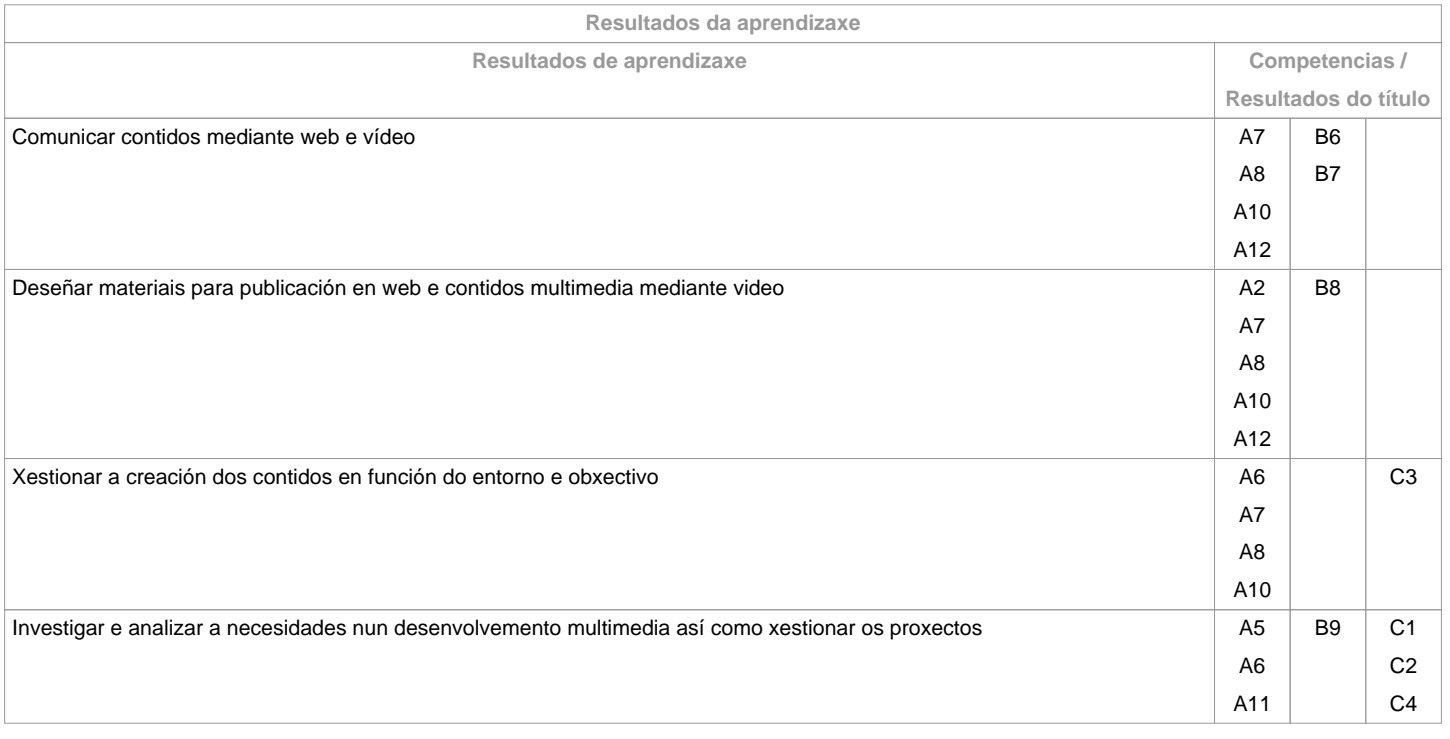

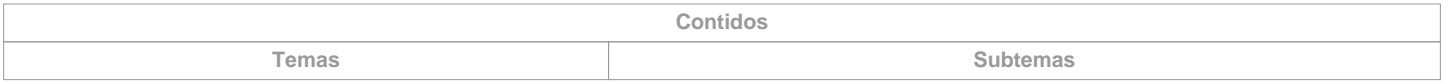

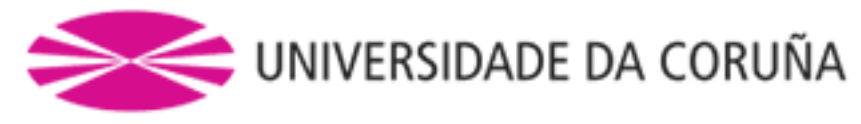

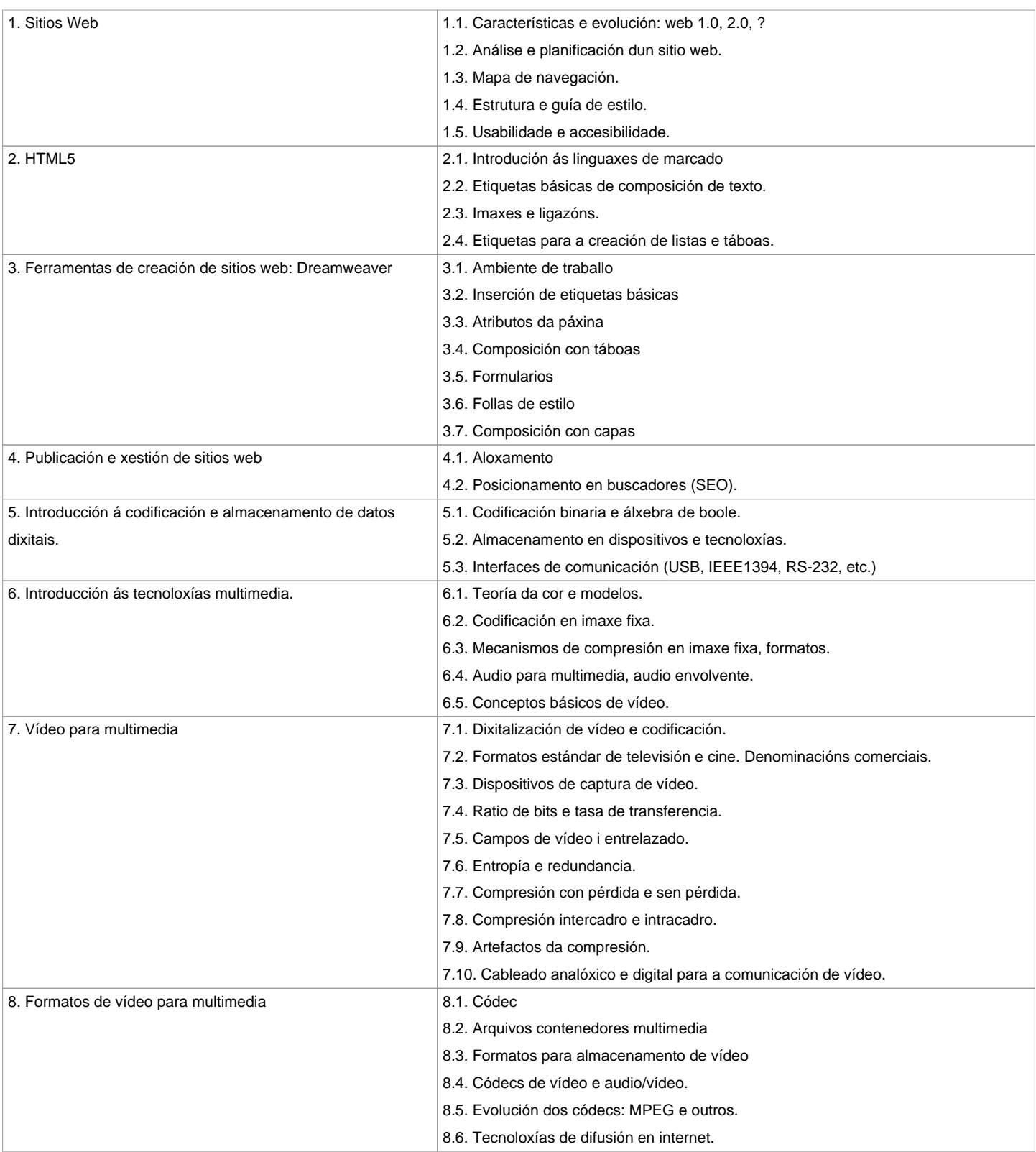

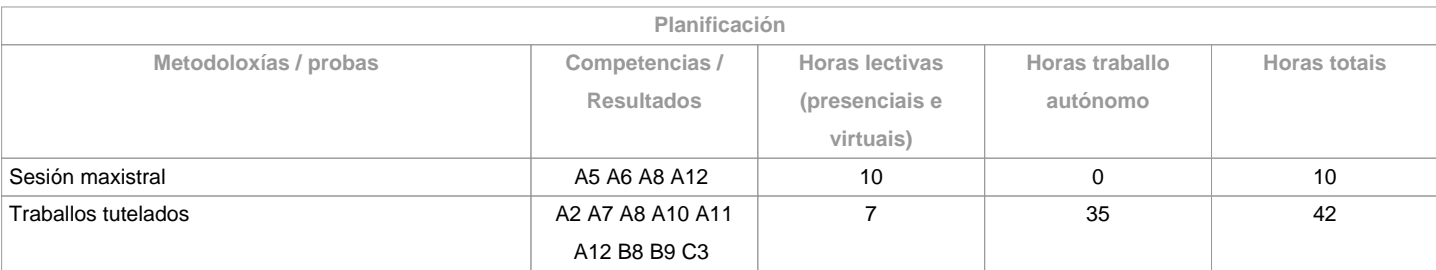

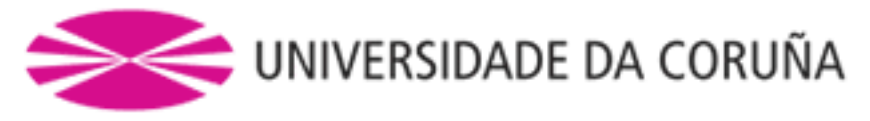

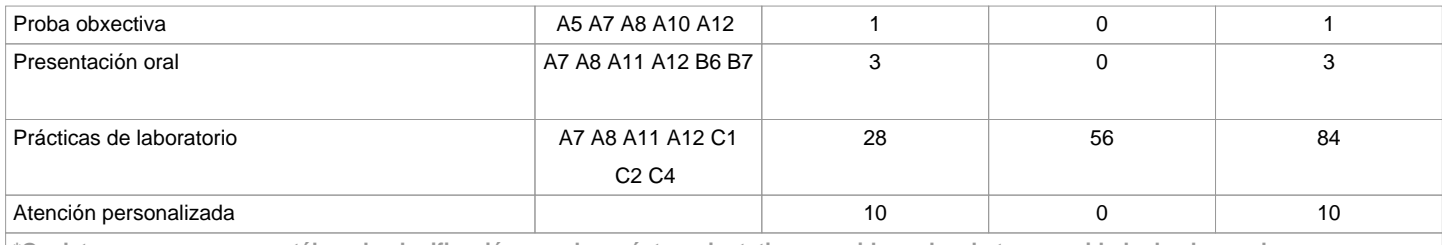

**\*Os datos que aparecen na táboa de planificación son de carácter orientativo, considerando a heteroxeneidade do alumnado**

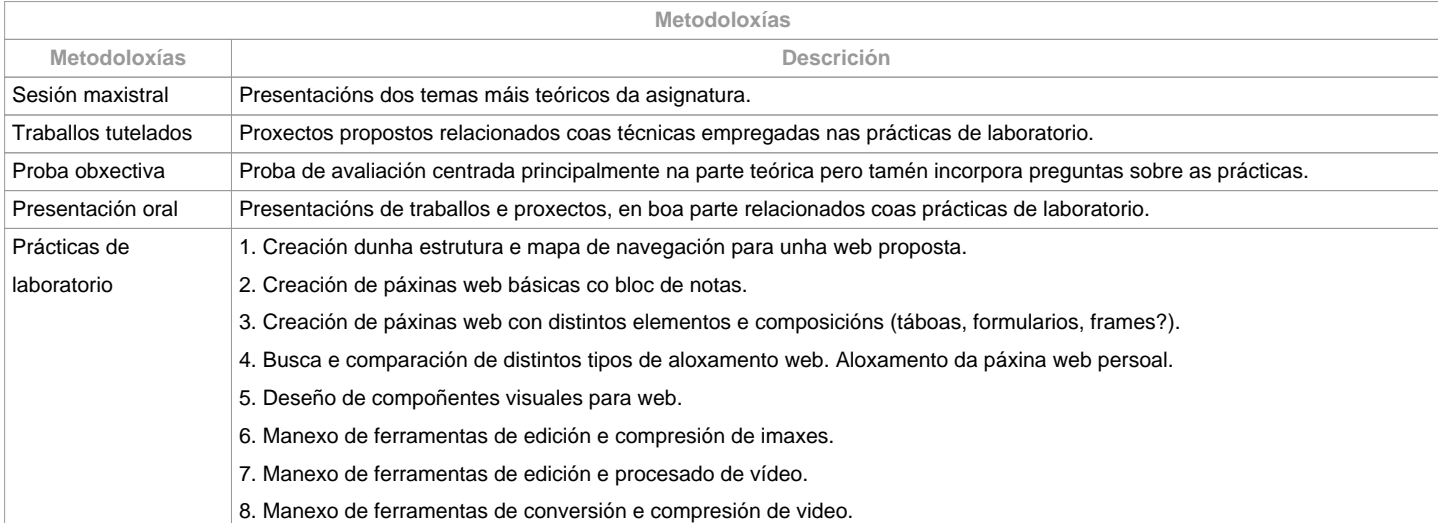

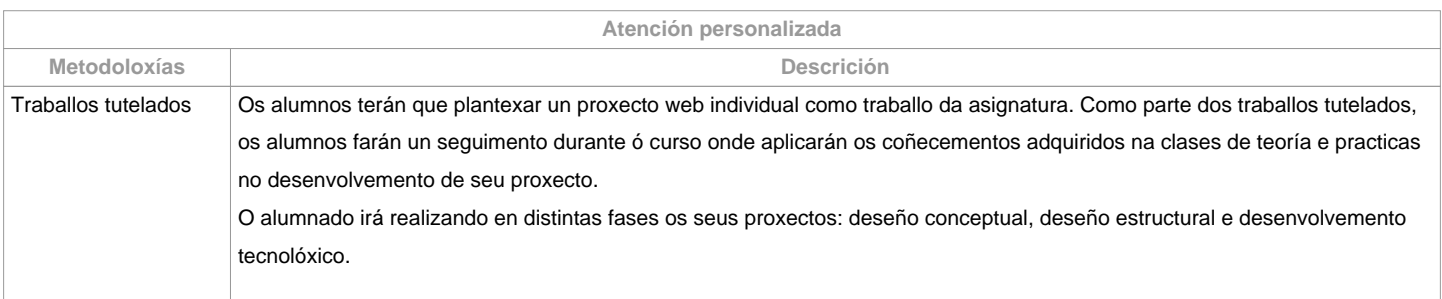

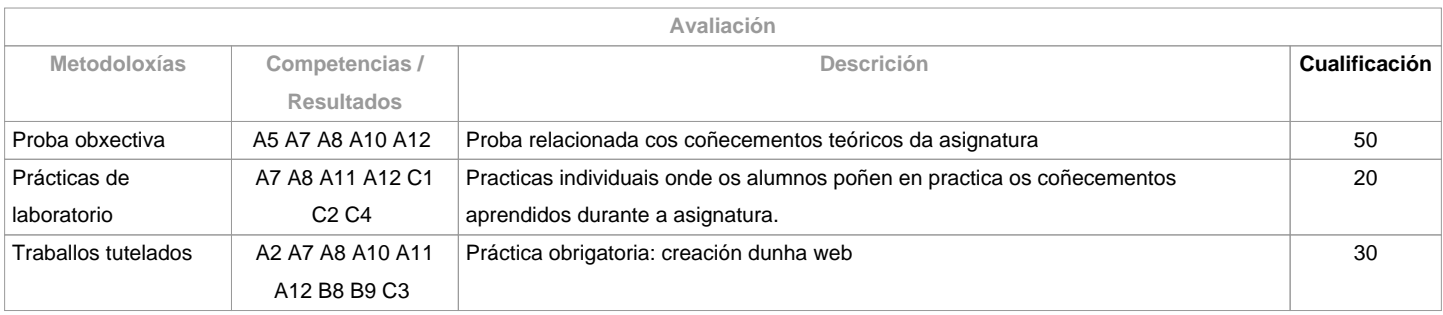

**Observacións avaliación**

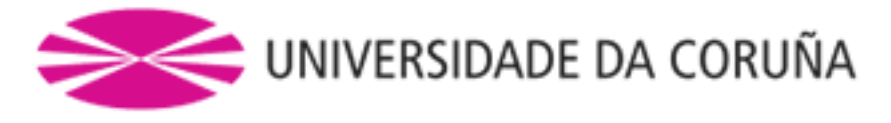

As prácticas de laboratorio son de abrigada asistencia e presentación do material solicitado en cada unha delas.

 Para superar a asignatura é imprescindible aprobar tanto a parte teórica como a práctica (traballos tutelados e practicas de laboratorio).

É

imprescindible acadar

unha nota mínima de 5 sobre 10 en ámbalas duas partes (practicas e proba

obxectiva) para aprobar a asignatura (en caso contrario, a máxima nota que se poderá acadar é un 4,5).

ESTUDANTES CON MATRÍCULA A TEMPO PARCIAL: Deberán poñerse en contacto cos profesores da asignatura para posibilitar a realización das tarefas fora da organización habitual de materia. 

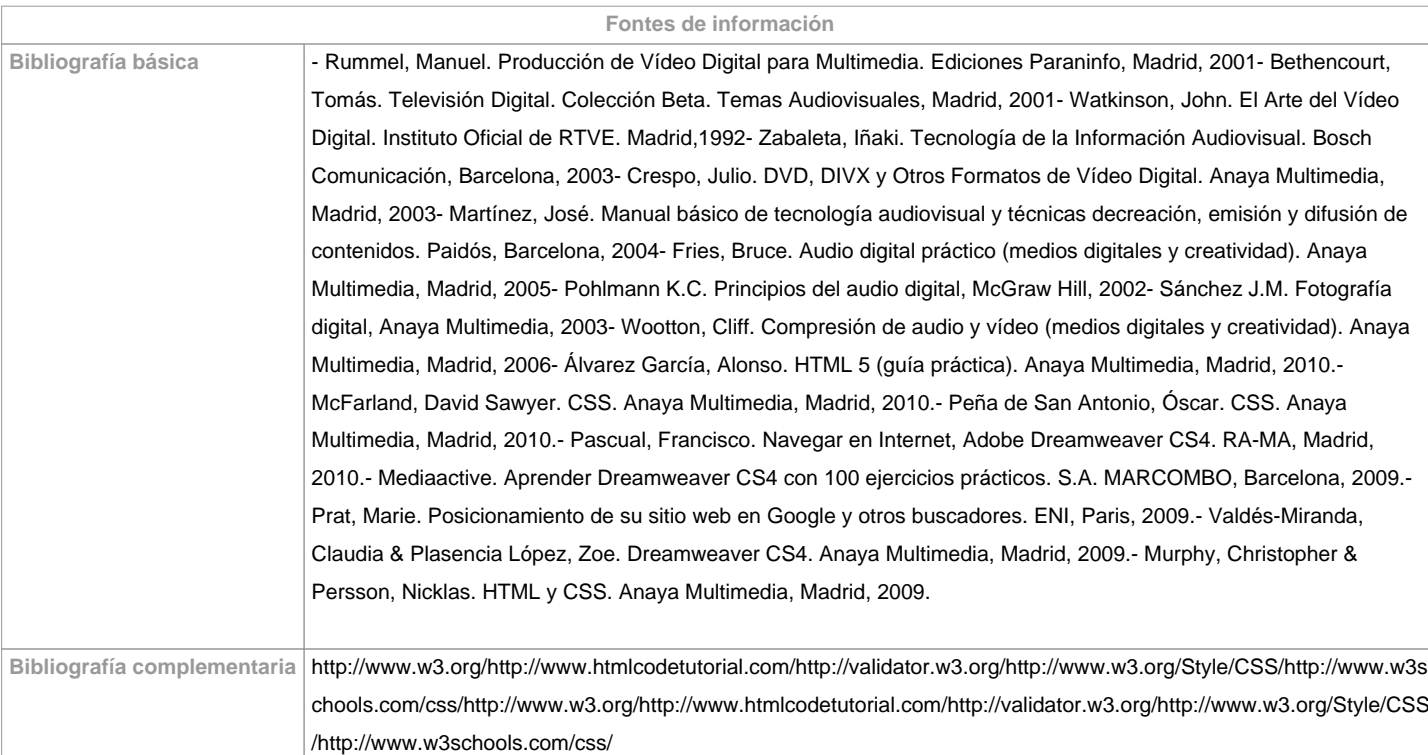

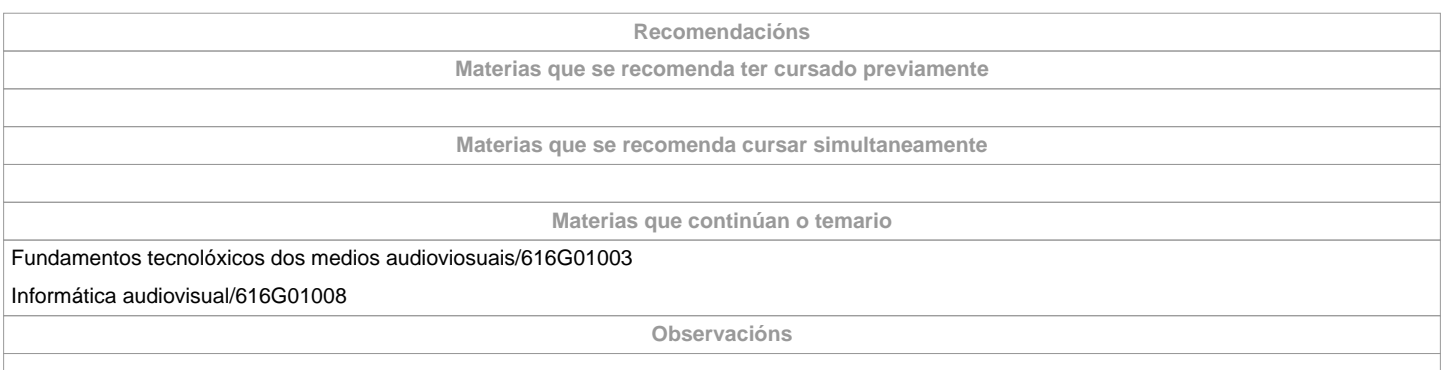

**(\*)A Guía docente é o documento onde se visualiza a proposta académica da UDC. Este documento é público e non se pode modificar, salvo casos excepcionais baixo a revisión do órgano competente dacordo coa normativa vixente que establece o proceso de elaboración de guías**